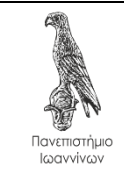

## Άρτα, 17/2/2020

Στην παρούσα εργασία ζητείται η δημιουργία ενός προγράμματος σε C++ που να υλοποιεί δύο κλάσεις και να ελέγχει μέσω συγκεκριμένων unit tests την ορθή λειτουργία τους. Ειδικότερα, ζητείται να συμπληρωθεί στο αρχείο [https://github.com/chgogos/oop/blob/master/lab2020/exercise1/account\\_bank.cpp](https://github.com/chgogos/oop/blob/master/lab2020/exercise1/account_bank.cpp) ο κατάλληλος κώδικας έτσι ώστε:

- 1. Να ορίζεται η κλάση **account** (λογαριασμός τράπεζας). Η κλάση **account** θα πρέπει να περιέχει τα ιδιωτικά πεδία **name** (όνομα πελάτη) και **balance** (υπόλοιπο λογαριασμού), δύο constructors, getters για τα πεδία **name** και **balance**, καθώς και μεθόδους για **deposit** (κατάθεση) ενός ποσού στον λογαριασμό και **withdraw** (ανάληψη) ενός ποσού από τον λογαριασμό. Η μέθοδος **withdraw** θα πρέπει να ελέγχει έτσι ώστε να μην επιτρέπει την ανάληψη μεγαλύτερου ποσού από το διαθέσιμο και σε περίπτωση που επιχειρηθεί κάτι τέτοιο να εμφανίζει σχετικό μήνυμα.
- 2. Να ορίζεται η κλάση **bank** (τράπεζα) που να περιέχει έναν **std::vector** με λογαριασμούς. Συμπληρώστε τις κατάλληλες μεθόδους έτσι ώστε:
	- a. Να προστίθεται ένας λογαριασμός στην τράπεζα. Μέθοδος: **add\_account(account)**
	- b. Να εμφανίζονται όλοι οι λογαριασμοί. Μέθοδος: **print\_accounts()**
	- c. Να πραγματοποιείται κατάθεση ενός ποσού σε έναν λογαριασμό δεδομένου του ονόματος του πελάτη. Μέθοδος: **deposit(string, double)**
	- d. Να πραγματοποιείται ανάληψη ενός ποσού από έναν λογαριασμό δεδομένου του ονόματος του πελάτη. Μέθοδος **withdraw(string, double)**
	- e. Να αποδίδεταιτόκος βάσει ενός επιτοκίου και να προστίθεται στα υπόλοιπα όλων των λογαριασμών της τράπεζας. Μέθοδος **add\_interest(double)**. Για παράδειγμα αν το επιτόκιο είναι 1,5% τότε η μέθοδος θα καλείται ως **bank\_object.add\_interest(1.5)**;
- 3. Χρησιμοποιώντας τη βιβλιοθήκη Catch2, συμπληρώστε τον απαιτούμενο κώδικα έτσι ώστε έτσι ώστε όλα τα tests να περνούν με επιτυχία.

**Παρατήρηση 1:** Η βιβλιοθήκη Catch2<https://github.com/catchorg/Catch2> είναι μια βιβλιοθήκη που μπορεί να χρησιμοποιηθεί κάνοντας include μόνο ένα header αρχείο. Μπορείτε να κατεβάσετε το απαιτούμενο αρχείο από το [https://raw.githubusercontent.com/chgogos/oop/master/lab2020/catch.hpp.](https://raw.githubusercontent.com/chgogos/oop/master/lab2020/catch.hpp)

**Παρατήρηση 2:** Στον κώδικα της **account\_bank.cpp**, που δίδεται, υπάρχει σε σχόλια η συνάρτηση main που μπορεί να χρησιμοποιηθεί για πειραματισμό. Σε αυτή την περίπτωση θα πρέπει να τοποθετηθούν σε σχόλια οι δηλώσεις:

#define CATCH\_CONFIG\_MAIN #include "../catch.hpp"

Η εργασία θα πρέπει να παραδοθεί το αργότερο μέχρι τις 8/3/2020 στο e-class του μαθήματος<sup>1</sup> ως ένα zip αρχείο με όνομα **oop1\_<arithmosmitroou>\_<eponymo>\_<onoma>.zip** όπου στη θέση του **<arithmosmitroou>** θα αντικαταστήστε τον αριθμό μητρώου σας, στη θέση του **<eponymo>** το επώνυμό σας και στη θέση του **<onoma>** το όνομά σας, όλα με λατινικούς χαρακτήρες (π.χ. oop1\_12345\_papadopoulos\_ioannis.zip). Το zip αρχείο θα πρέπει να περιέχει τα απαιτούμενα αρχεία έτσι ώστε ο κώδικας να είναι πλήρως λειτουργικός. Ειδικότερα, θα πρέπει να περιέχει κατ' ελάχιστο τα ακόλουθα αρχεία:

- Τον πηγαίο κώδικα της **account\_bank.cpp** κατάλληλα συμπληρωμένο.
- Οδηγίες μεταγλώττισης και εκτέλεσης του κώδικα σε ένα αρχείο **readme.txt**.
- Την έξοδο που παράγει η εκτέλεση του κώδικα σε ένα αρχείο με όνομα **account\_bank.out**.

<sup>1</sup> <https://www.dit.uoi.gr/e-class/courses/110/>